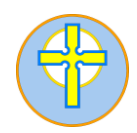

### **Information Technology**

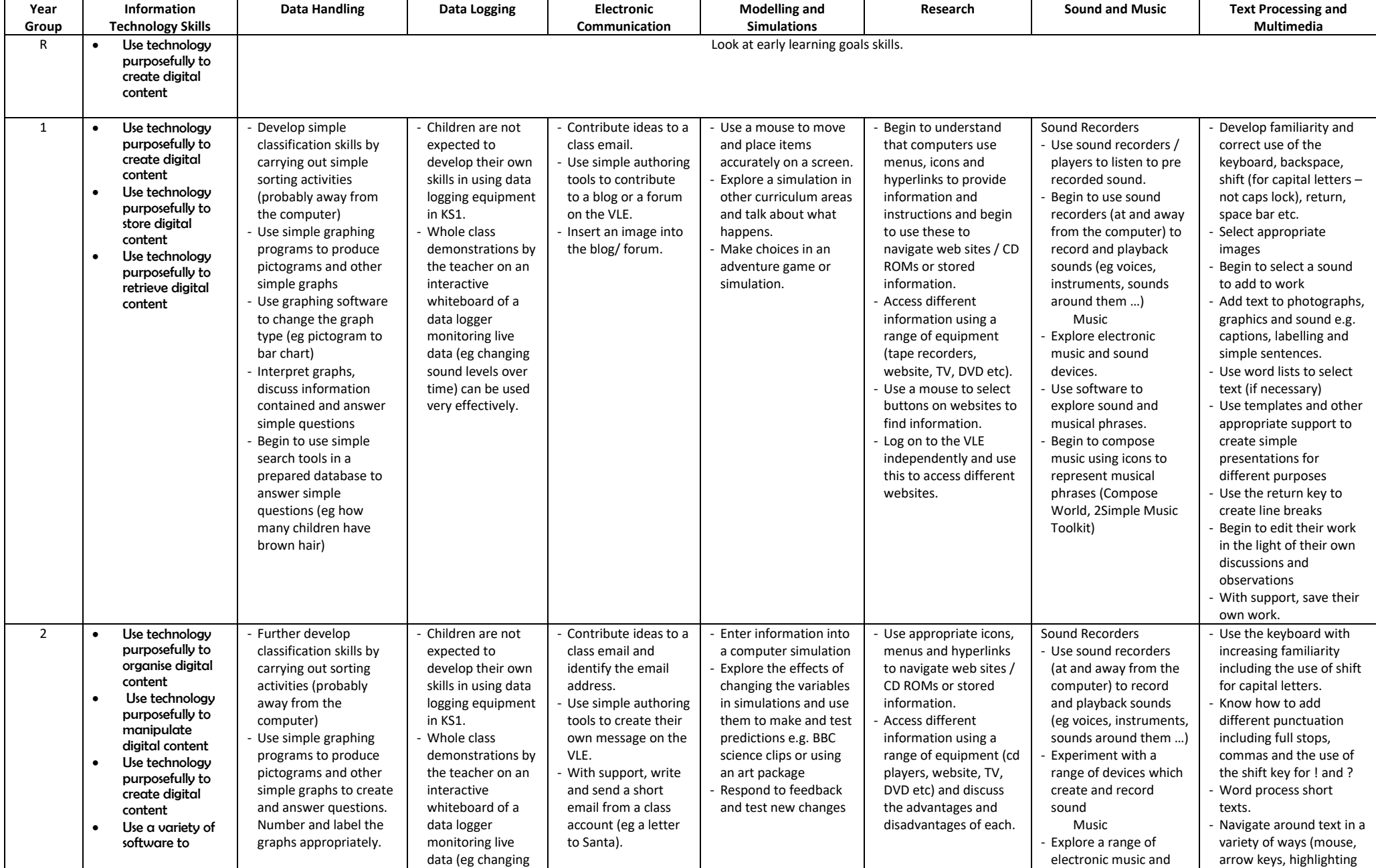

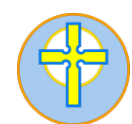

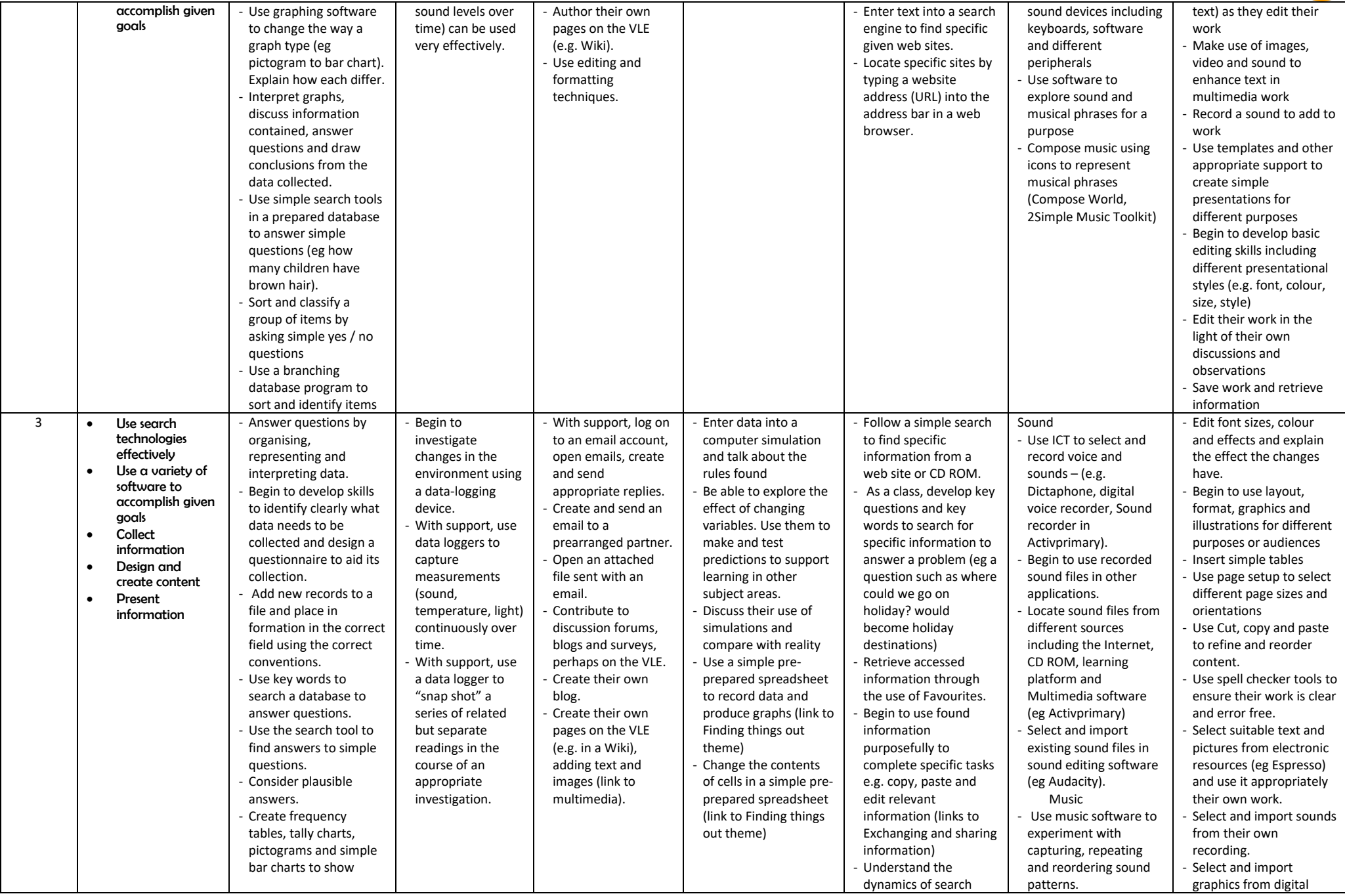

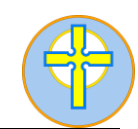

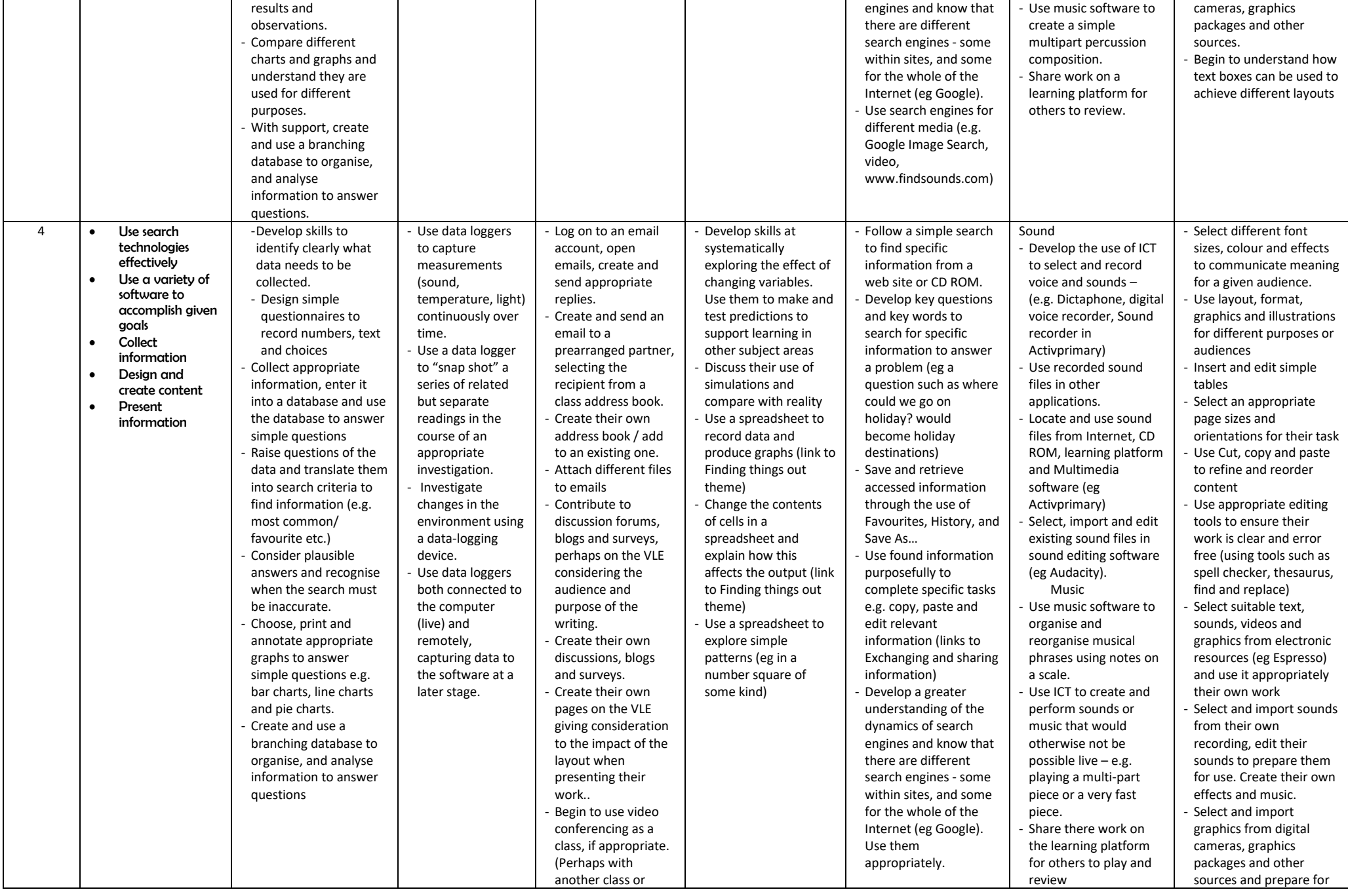

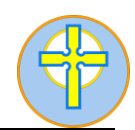

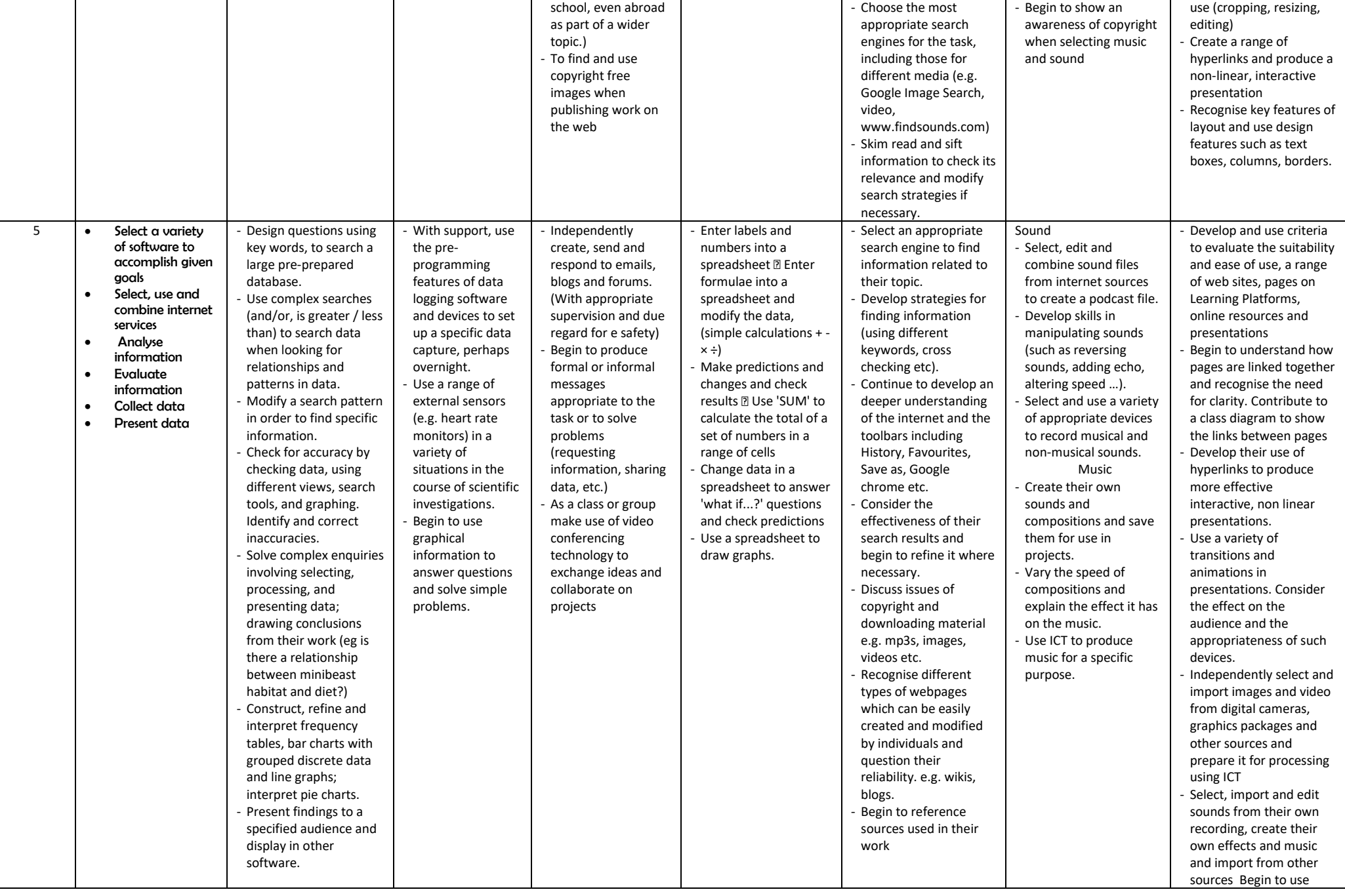

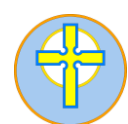

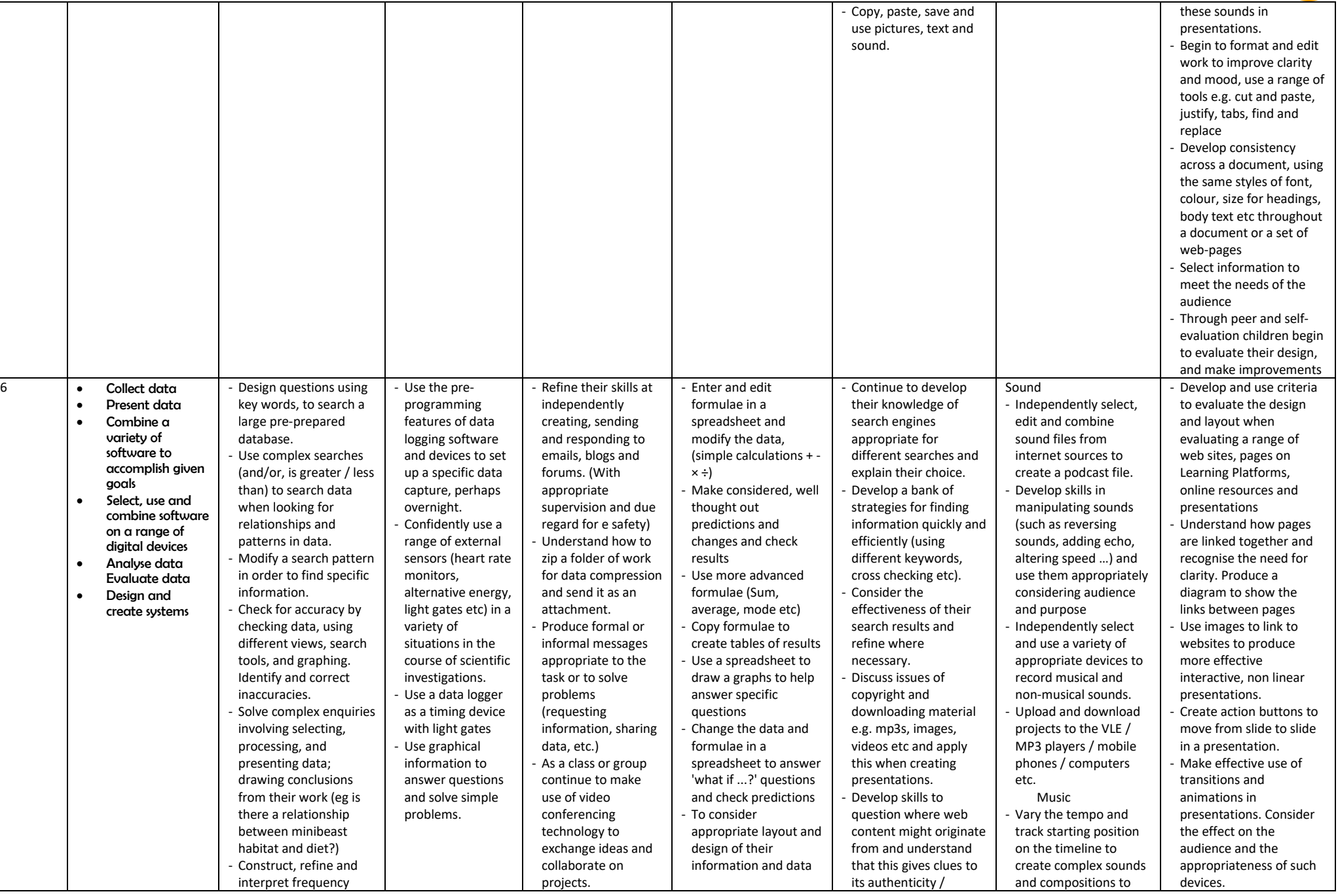

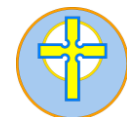

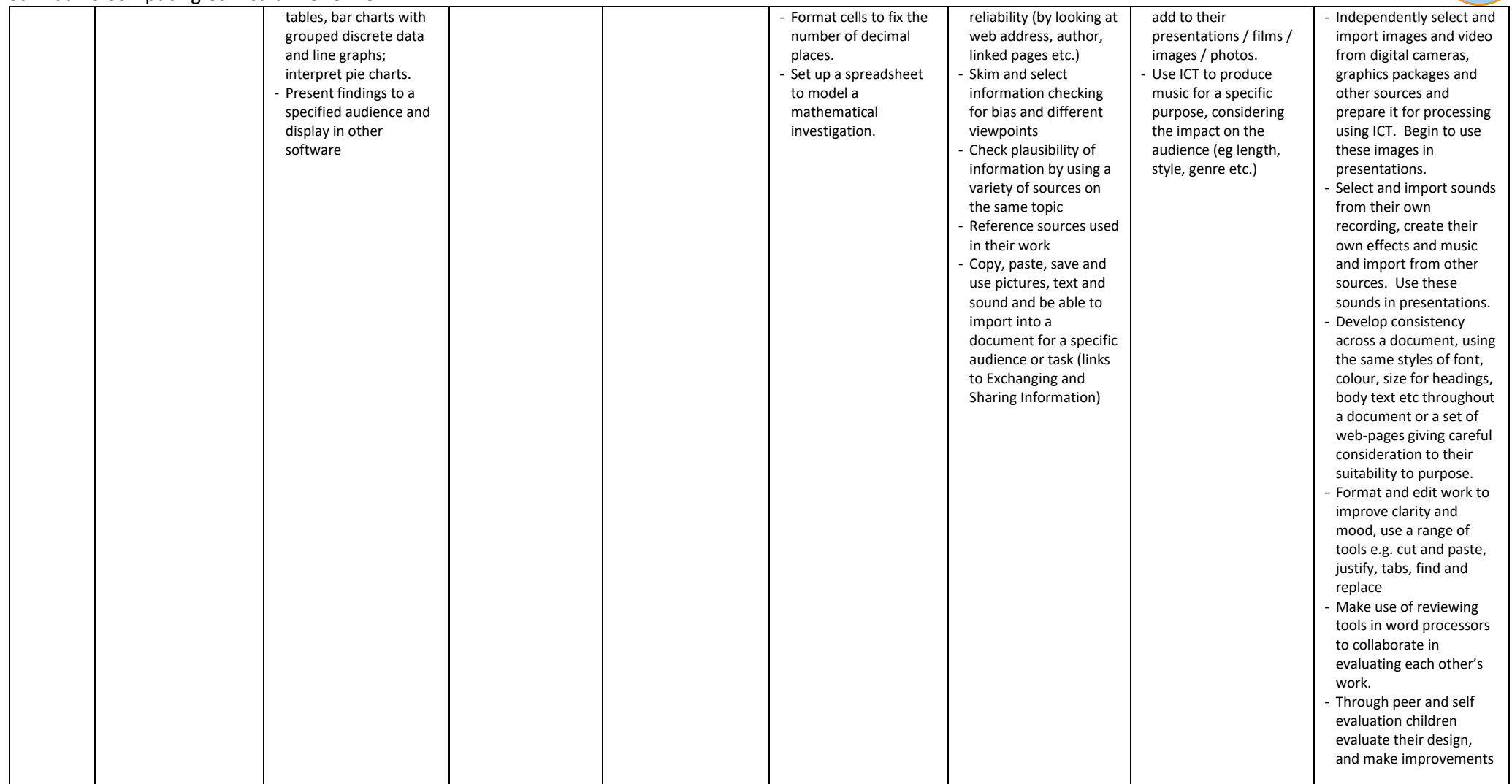